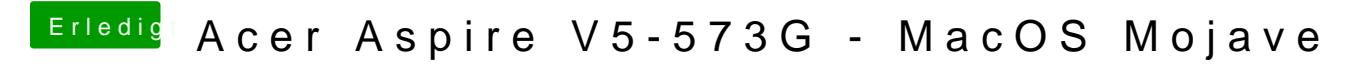

Beitrag von thehawk vom 9. Oktober 2019, 22:48

Dann mach das rückgängig. Haben beide nicht funktioniert?